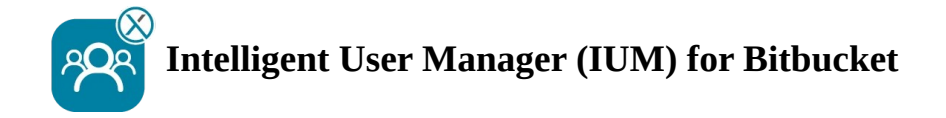

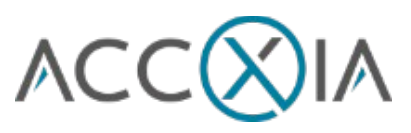

# *Checkliste*

# **vor der Einrichtung von IUM**

- I Erstellen einer Gruppe (ohne Global Permissions) für die IUM-User (diese teilen sich später die von IUM zur Verfügung gestellten Shared Lizenzen)
- I Erstellen einer Gruppe mit Global Permissions (IUM Access Gruppe) (Berechtigung: Bitbucket User oder höher)
- I Erstellen einer Gruppe "pullgroup" mit Global Permissions (nur zur internen Verwaltung von IUM, der Name darf nicht geändert werden und muss genauso geschrieben werden) (diese Gruppe ermöglicht die Auswahl von User aus der IUM User Gruppe als reviewer beim pullrequest) (Berechtigung: Bitbucket User)

Nur wenn die Bitbucket Internal Directory nicht genutzt wird (da der Schreibschutz der Crowd Permissions nicht entfernt werden kann, funktioniert IUM in Kombination mit Atlassian Crowd Directoy in Bitbucket nicht)

I LDAP Permissions sind auf "Read Only, with Local Groups" gestellt

## **Einrichtungscheck IUM** (nach Configuration)

- I in der IUM User Gruppe befindet sich kein User mit Global Permissions aus einer anderen Gruppe
- $\scriptstyle\rm II$  in der IUM Access Gruppe befindet sich zu diesem Zeitpunkt kein User
- I in der pullgroup Gruppe befindet sich kein User

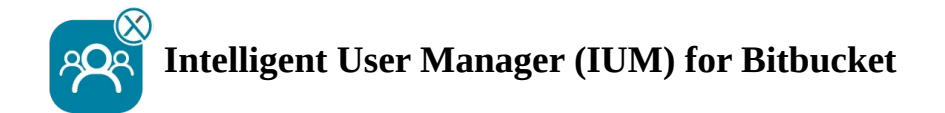

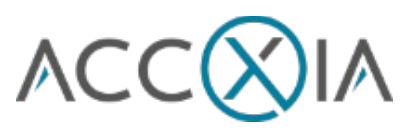

# **Funktionstest IUM** (nach Einrichtungscheck)

## Empfohlene Einstellung für den Test

- Zum Testen am besten die Anzahl der Shared License gering halten (um 1 niedriger halten wie Personen bzw. Browser zum Testen zur Verfügung stehen)
- Duration in minutes während des Tests auf 3 stellen (geringe Wartezeit beim Testen)

## **Funktionsüberprüfung**

- I Anmelden eines IUM Users funktioniert (der User wurde der IUM Access Gruppe hinzugefügt)
- I Abmelden des IUM Users funktioniert (der User wurde der IUM Access Gruppe entfernt)
- I Anzeige der Queue (wenn sich mehr User anmelden als der eingestellte Wert bei Shared Licences)
- I Der User kann sich während der Queue Anzeige über "retry login" sofort anmelden, wenn sich ein anderer User inzwischen abgemeldet hat
- I Der User wird automatisch nach Ablauf des Queue timers angemeldet
- $\scriptstyle\rm I$  Restart des Queue timers wenn der User nicht angemeldet werden kann, weil alle anderen User noch nicht lange genug inaktiv waren
- **Anzeige des eigenen Logos und Textes (Änderung unter IUM Configuration Design)**
- I Erstellen von Projekten (je nach Berechtigung)
- I Erstellen von Repositories (je nach Berechtigung)
- I Pullrequest mit Reviewer aus der IUM User Gruppe (ohne Global Permissions)

Automatic removal

- r Manuell
- l job